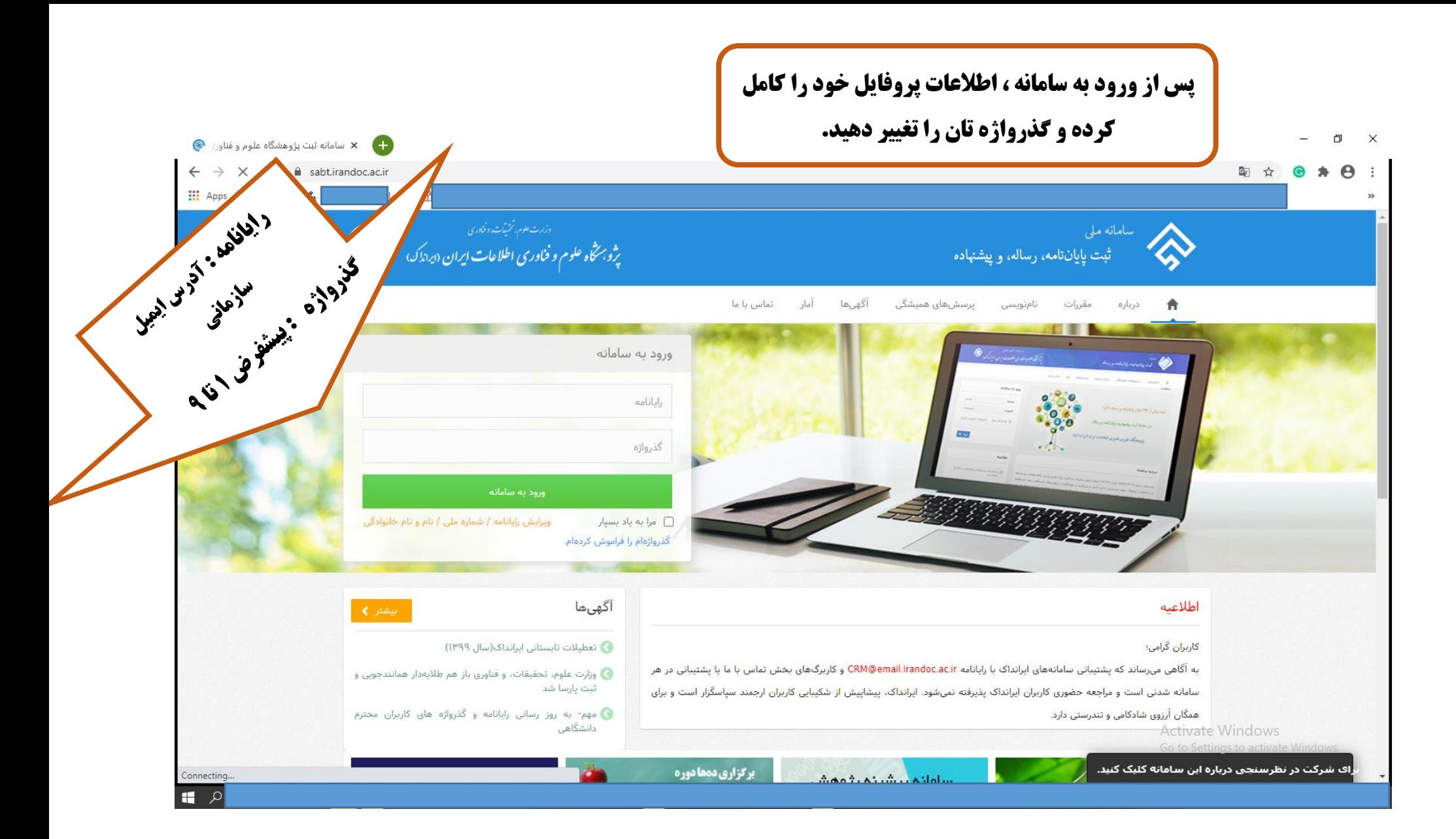

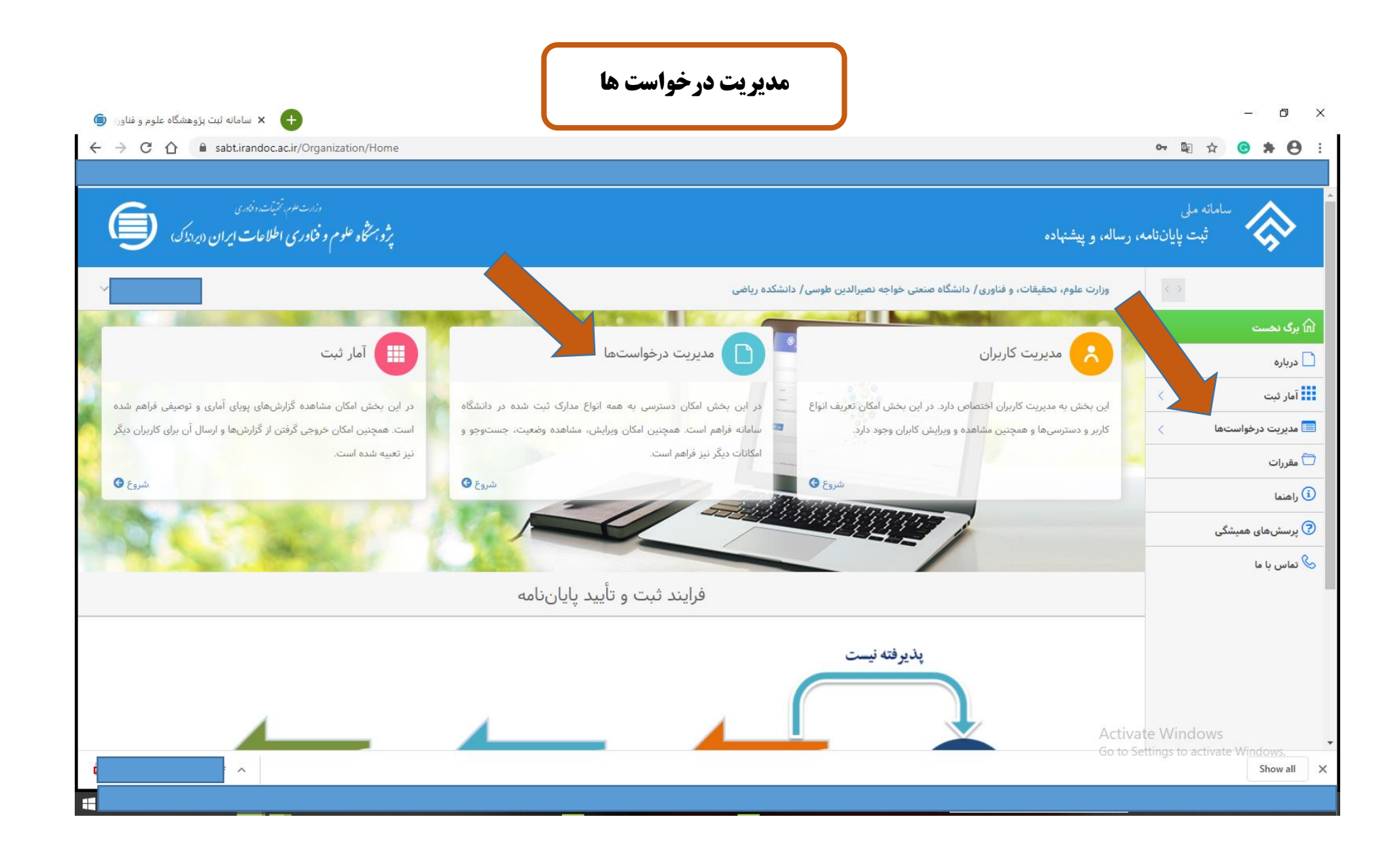

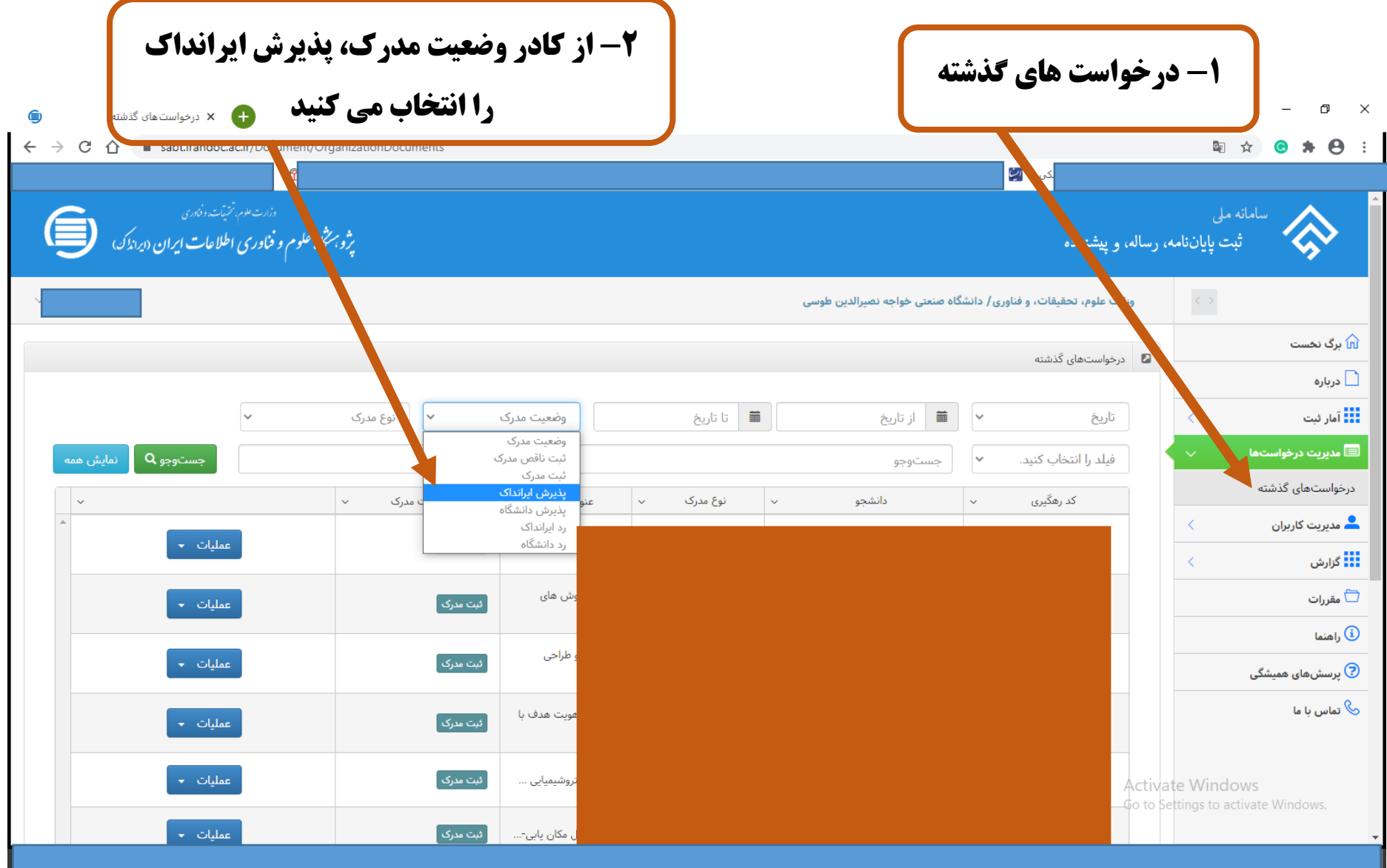

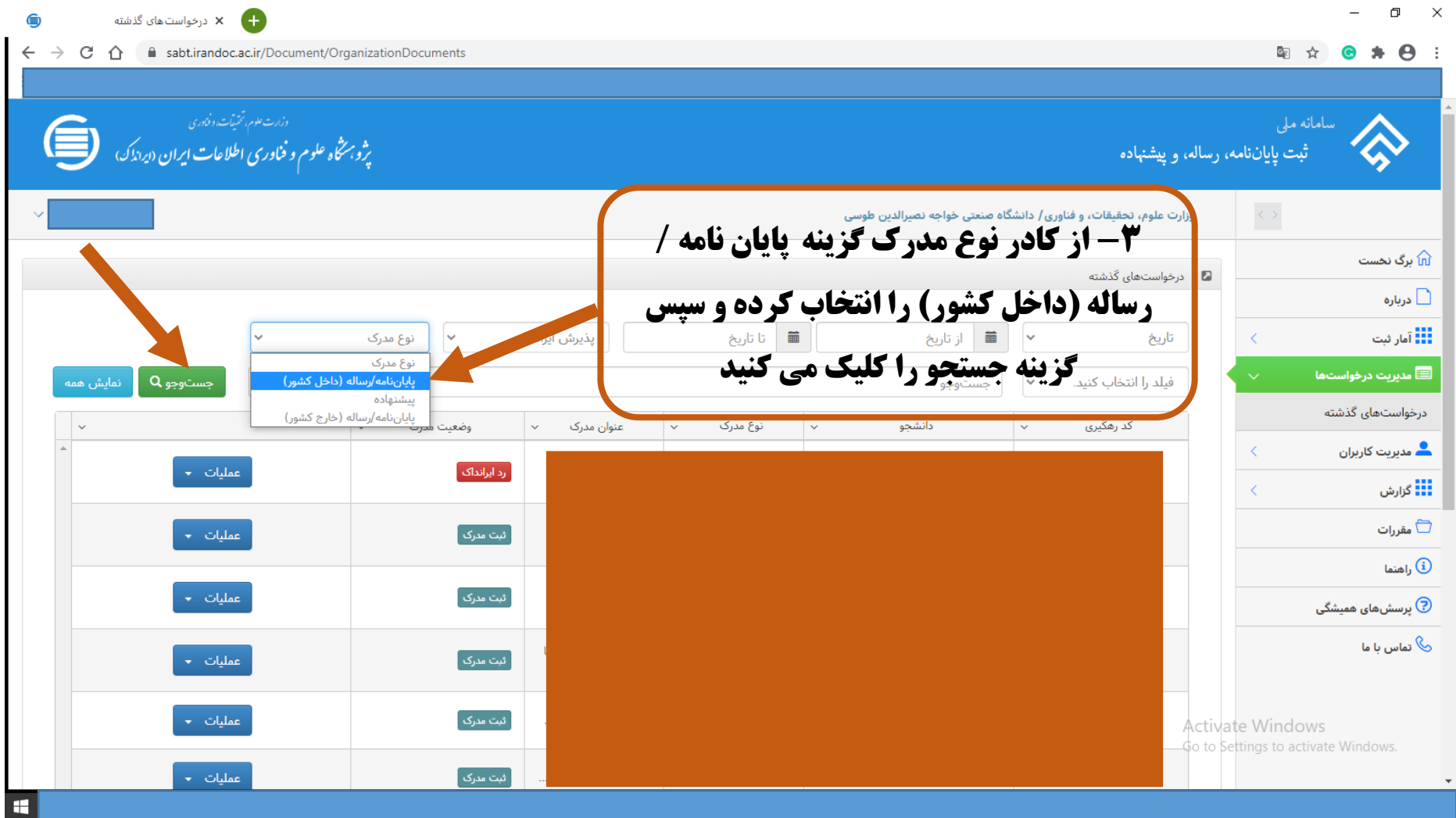

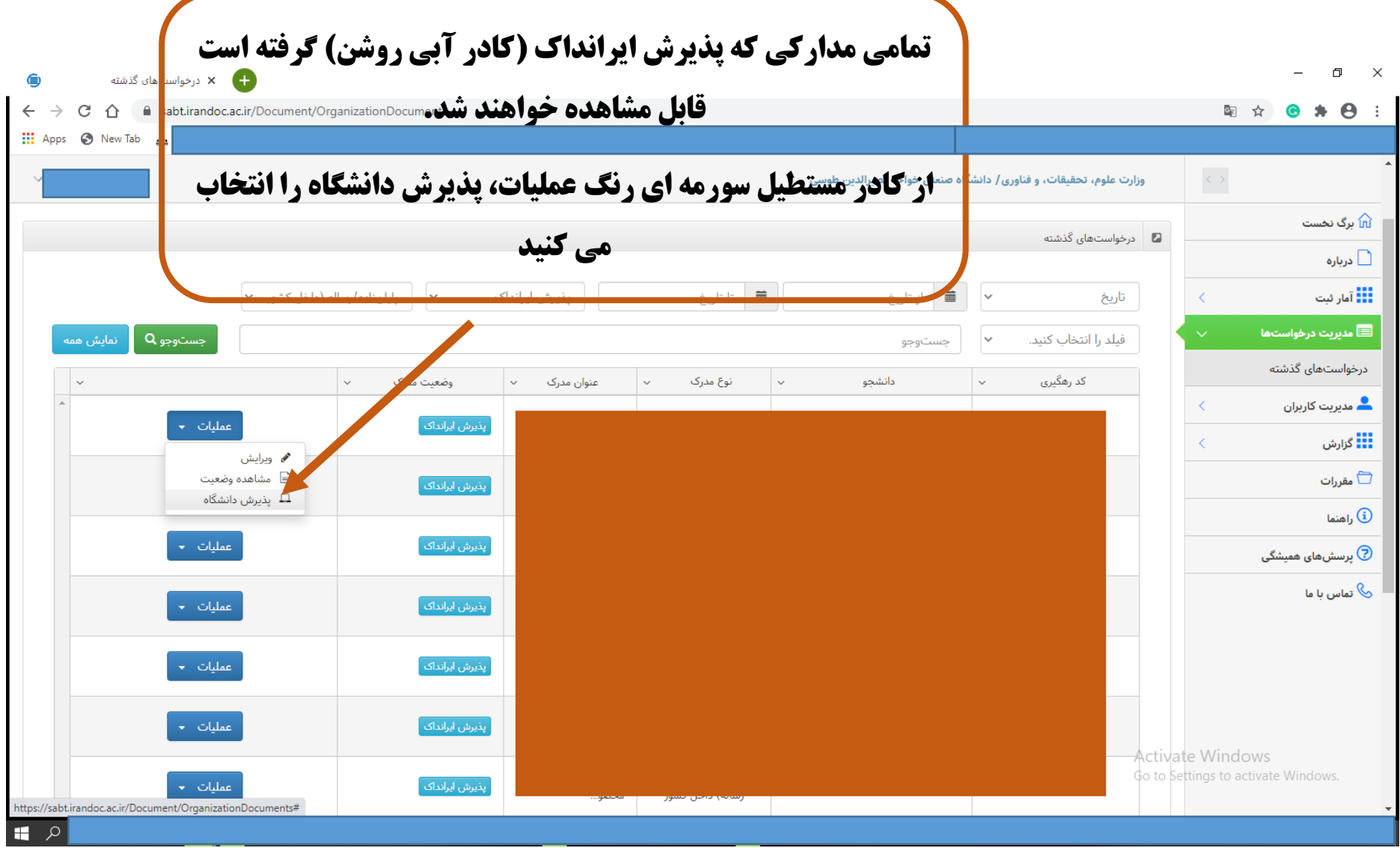

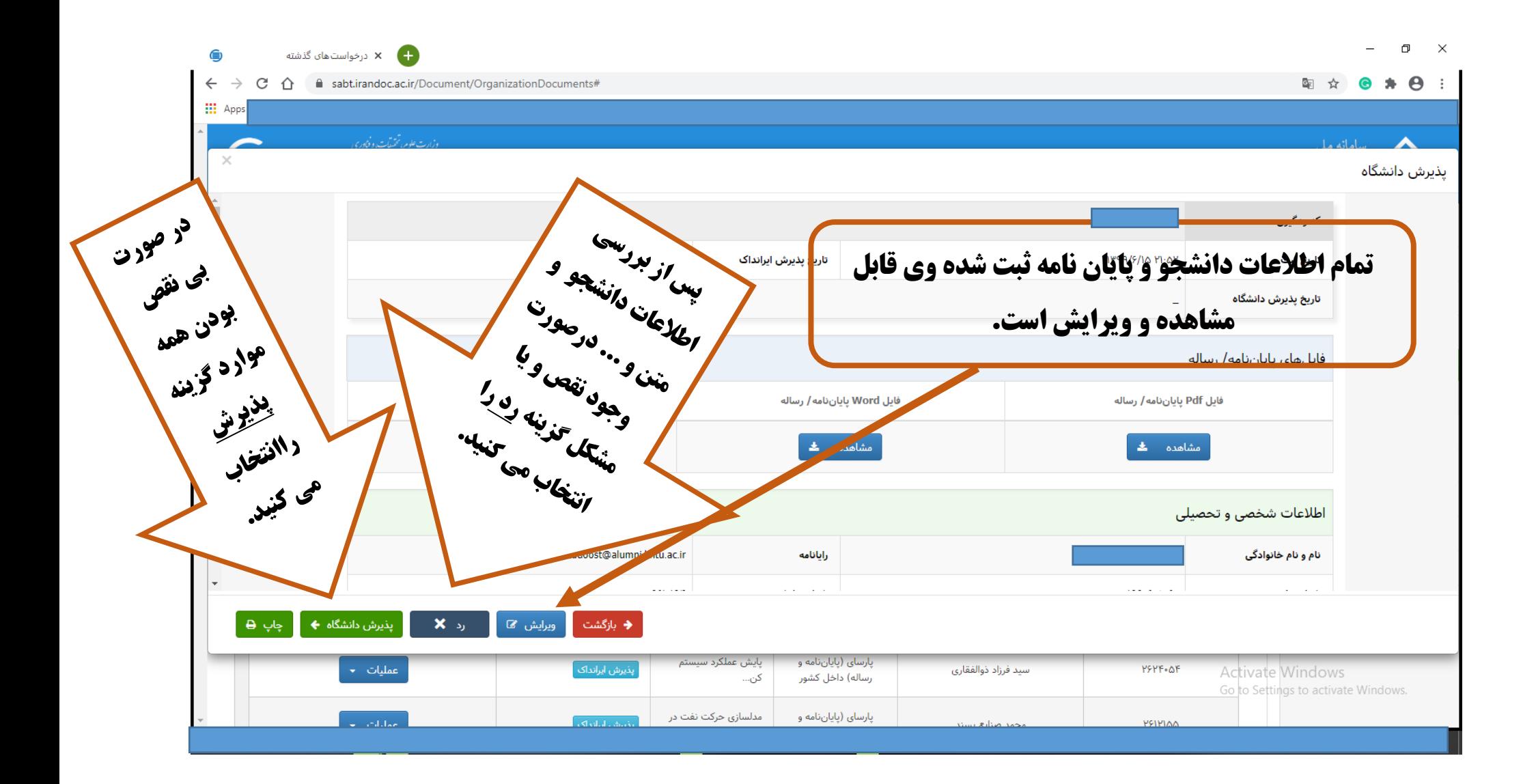

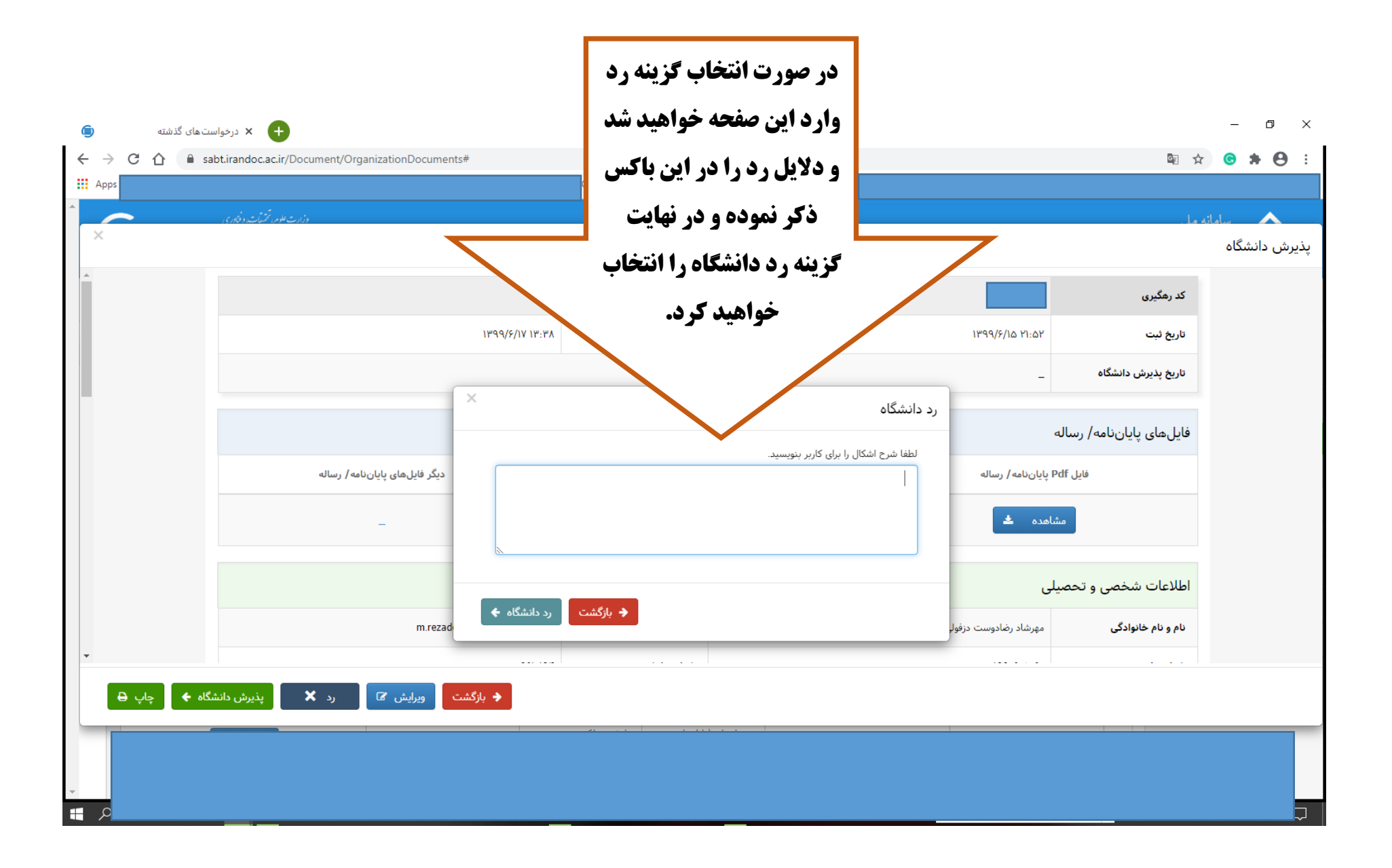

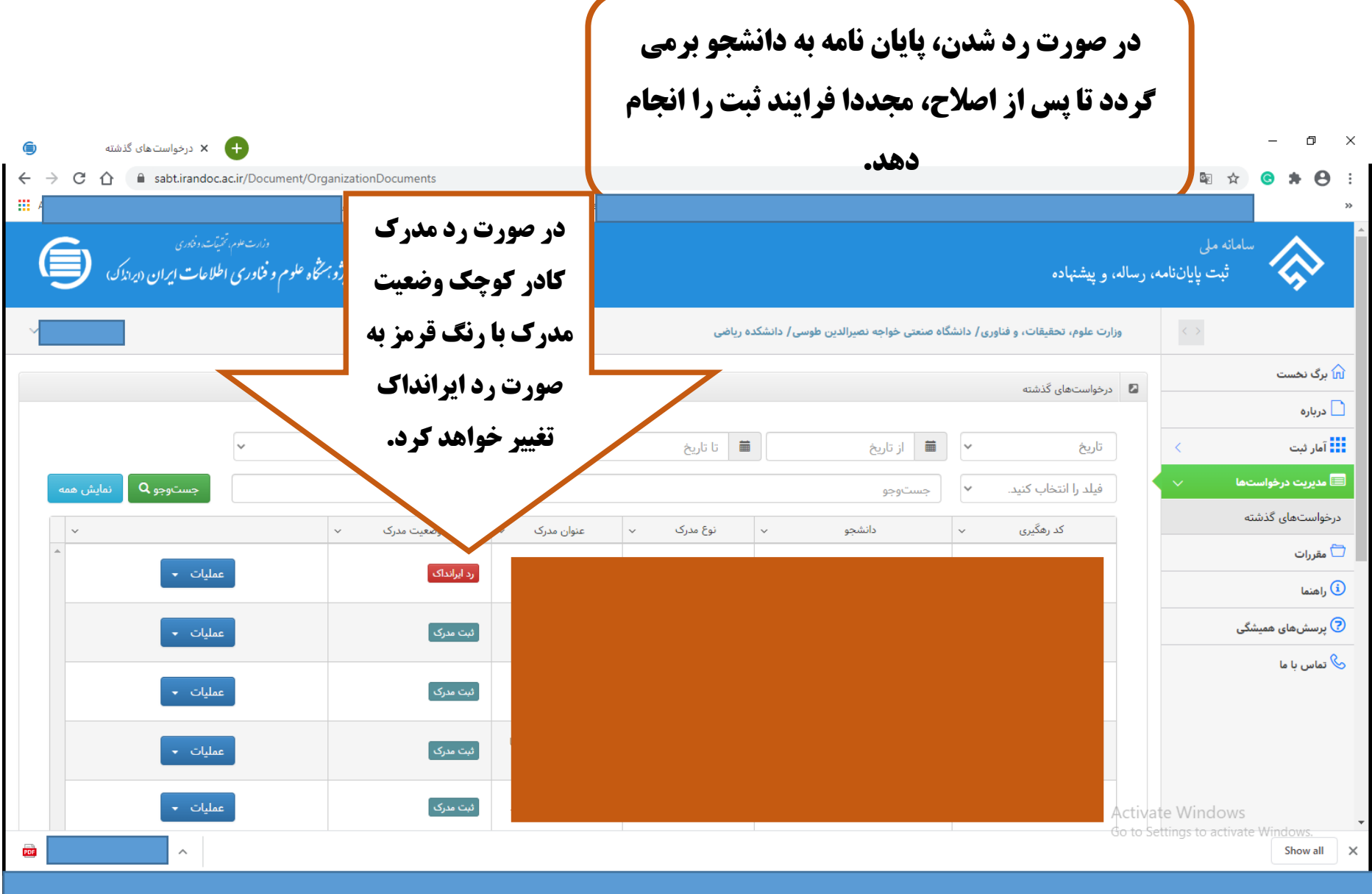

**All Service** 

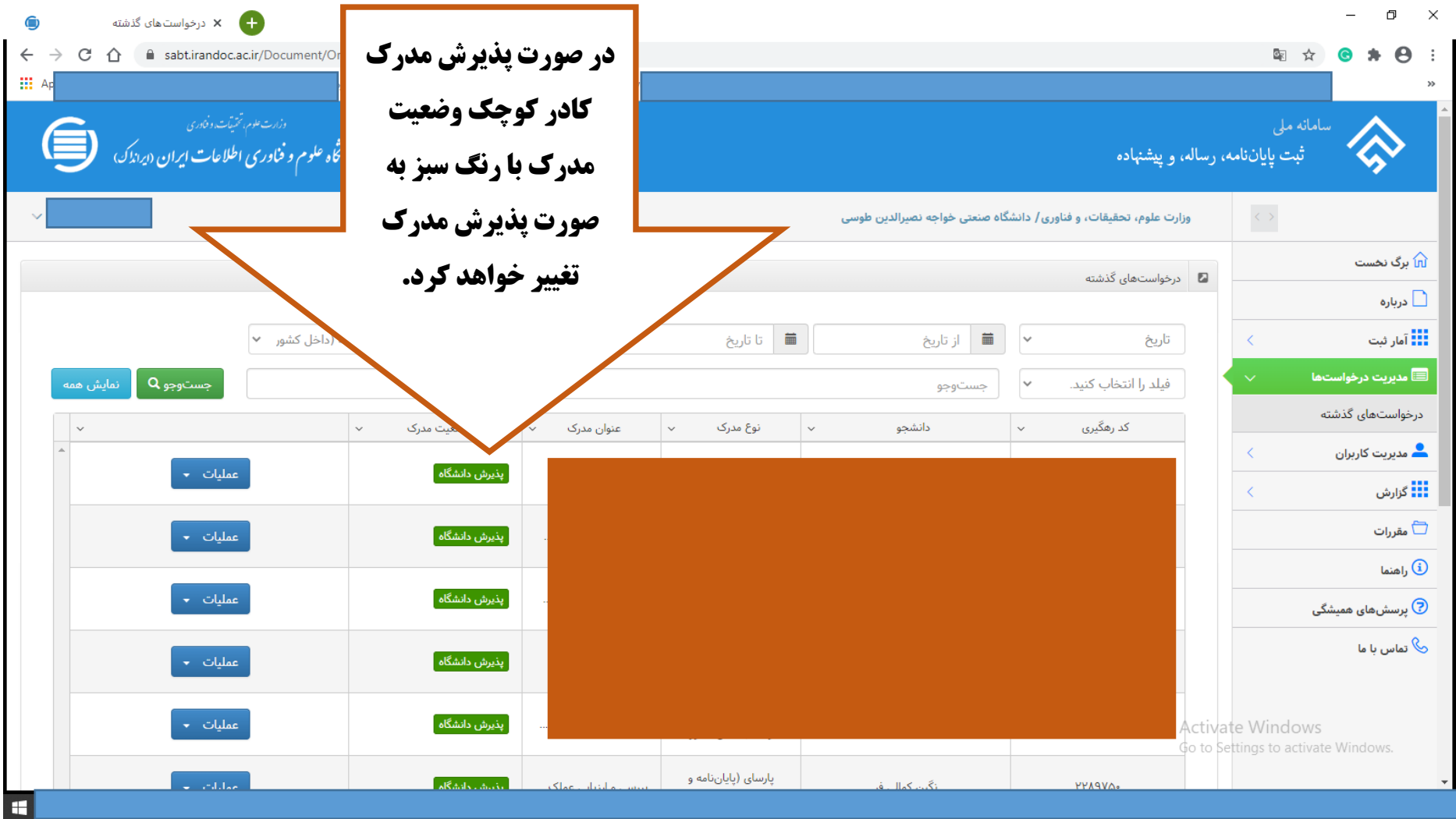

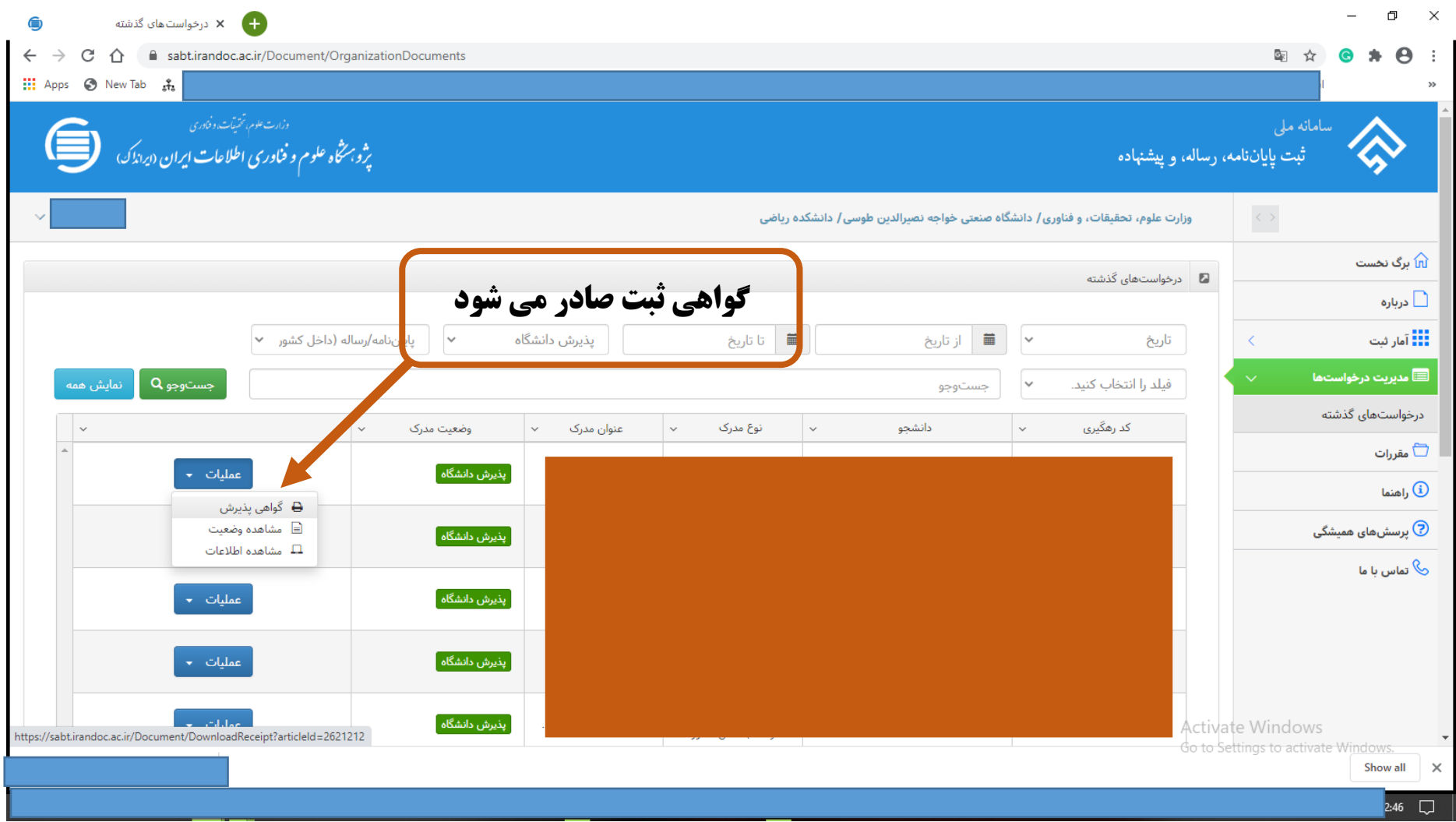

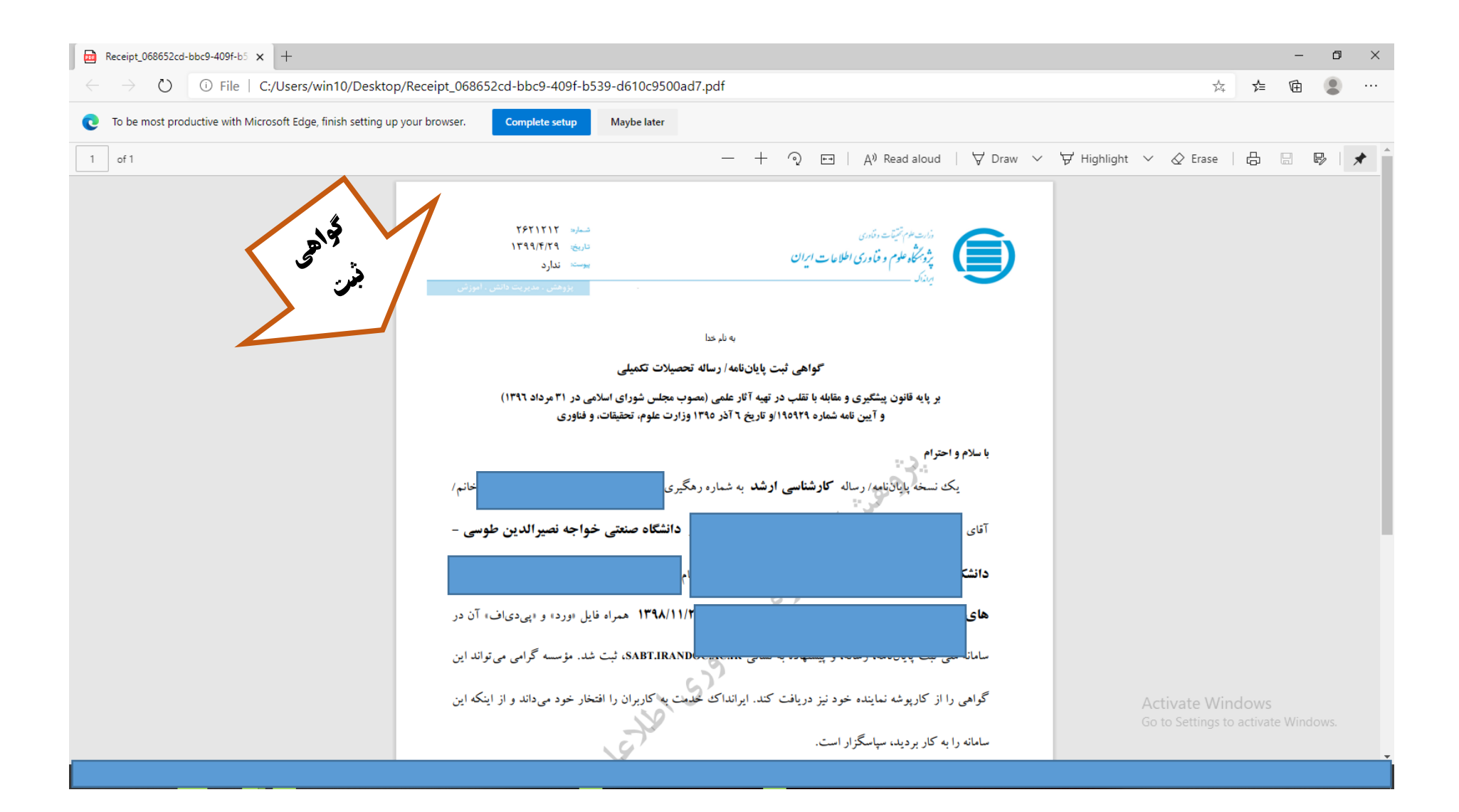